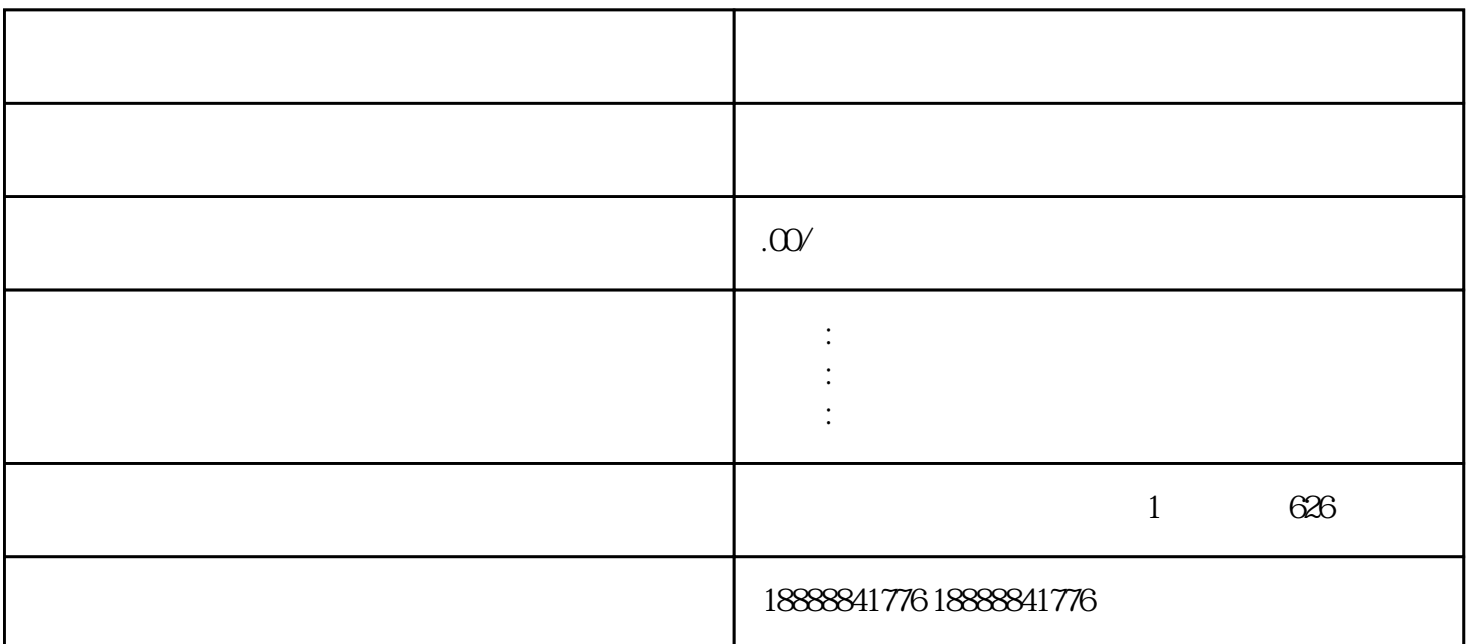

jinritoutiao

 $\hbox{toutiao}$ 

jinritoutiao

CPC CPM

etam daili and guanfang and controlled a state dailing and controlled a state of the state of the state of the

 $H5$